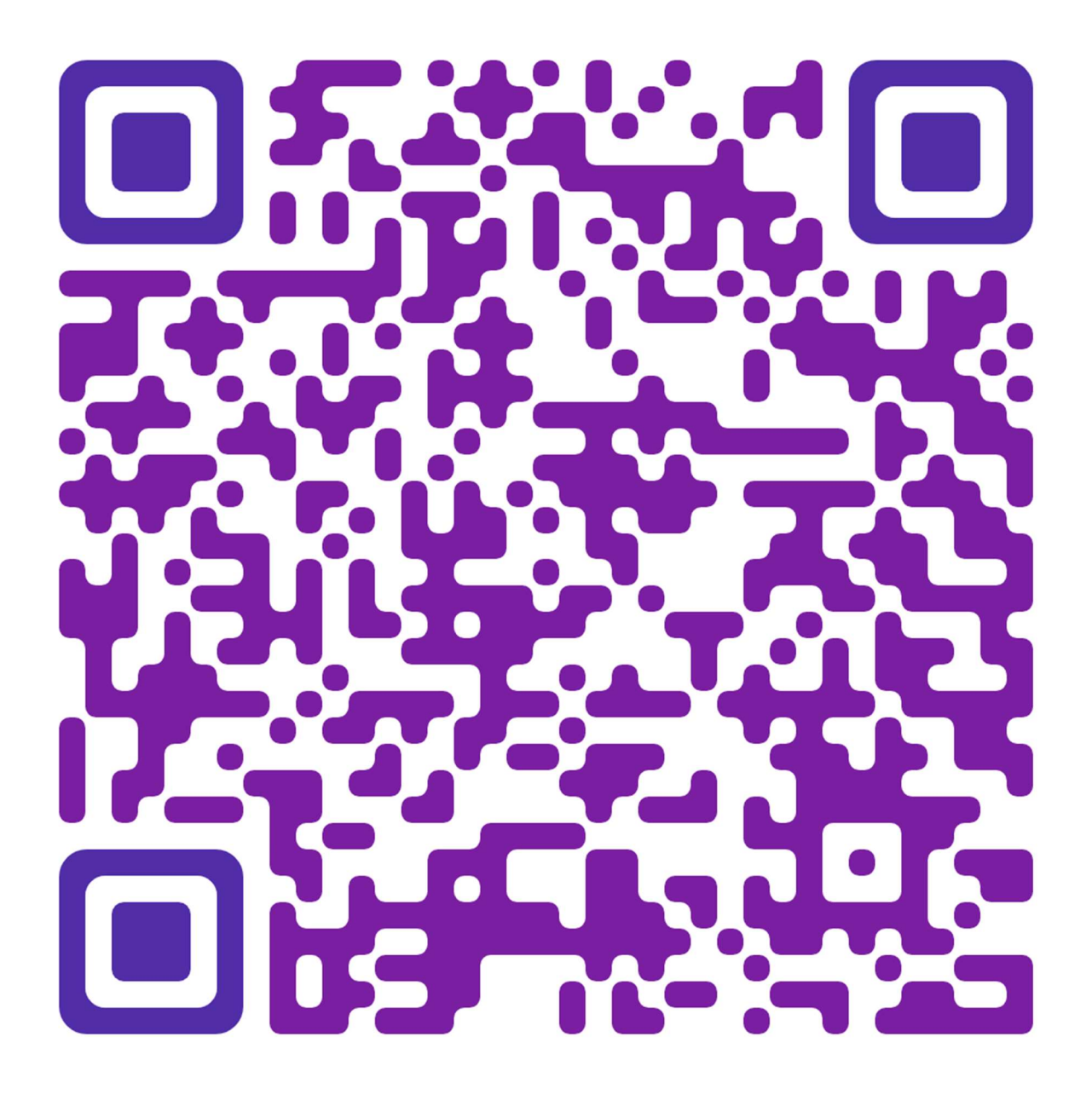

Fill the Google Form to Register